# RESTRUCTURING ENDPOINT CONGESTION CONTROL

Akshay Narayan, Frank Cangialosi, Deepti Raghavan, Prateesh Goyal, Srinivas Narayana, Radhika Mittal\*, Mohammad Alizadeh, Hari Balakrishnan

MIT CSAIL, \*UC Berkeley

#### **CONGESTION CONTROL**

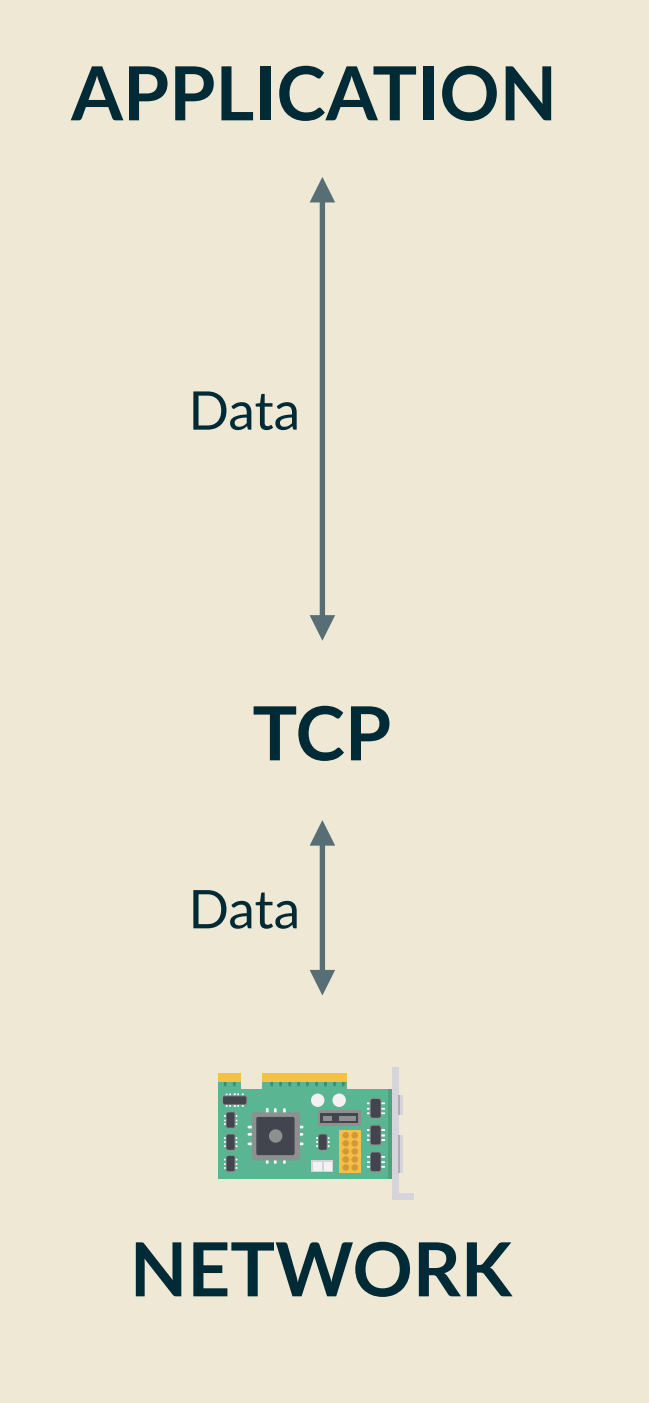

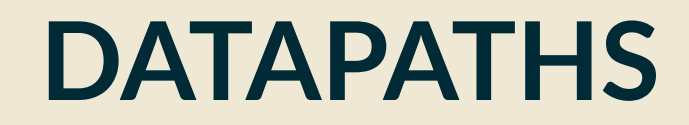

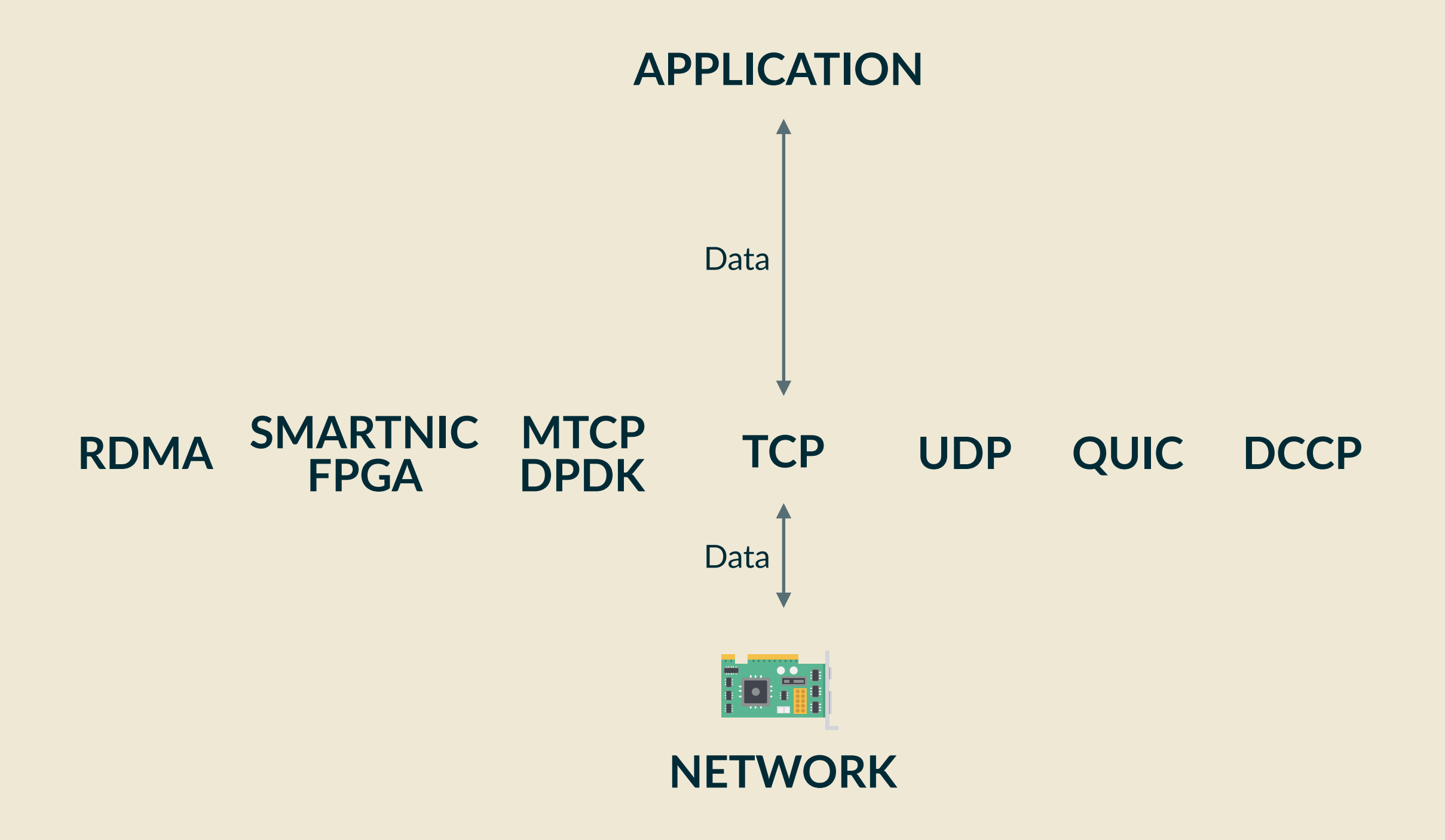

#### **NEW ALGORITHMS**

Sprout (NSDI 2013): Bayesian forecasting Remy (SIGCOMM 2013): Offline learning PCC / PCC Vivace (NSDI 2015 / NSDI 2018): Online learning Indigo (ATC 2018): Reinforcement learning Nimbus (Arxiv): Fourier transforms

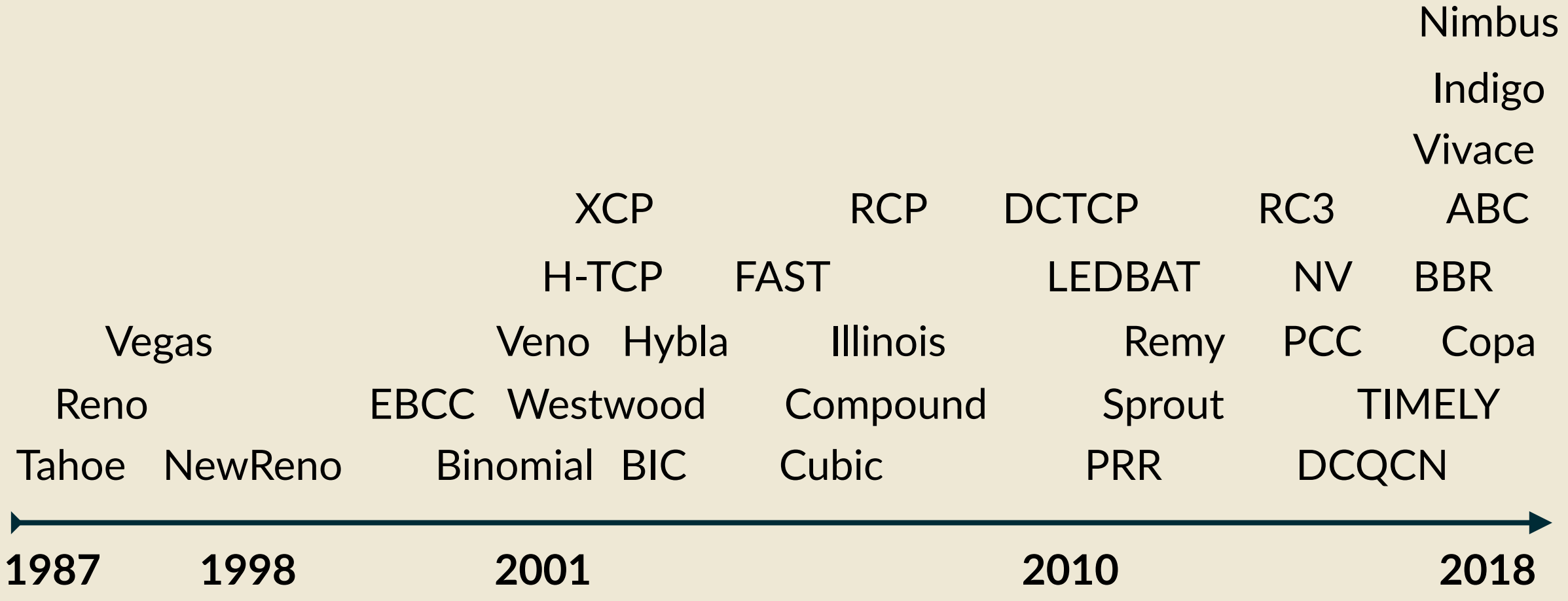

#### **CROSS PRODUCT OF SADNESS**

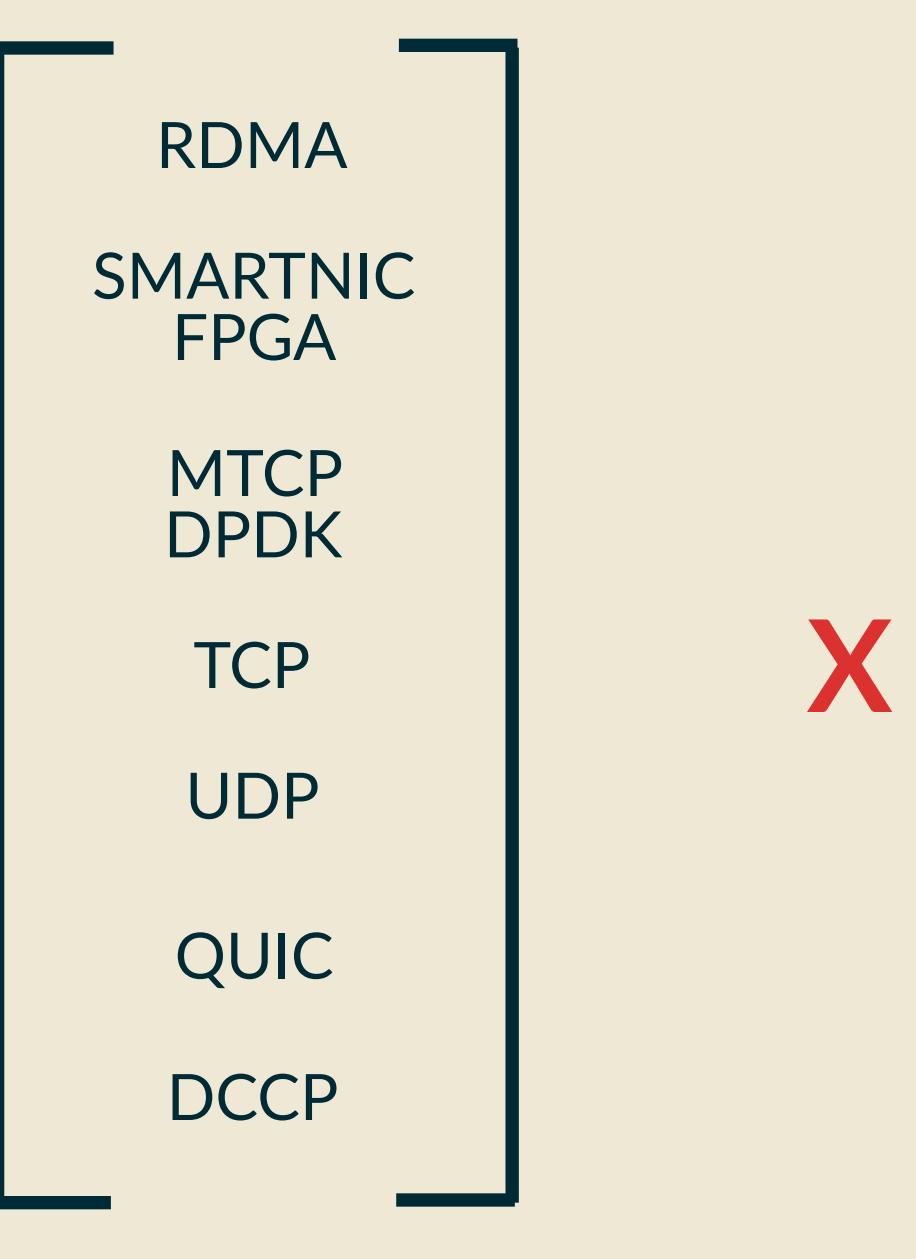

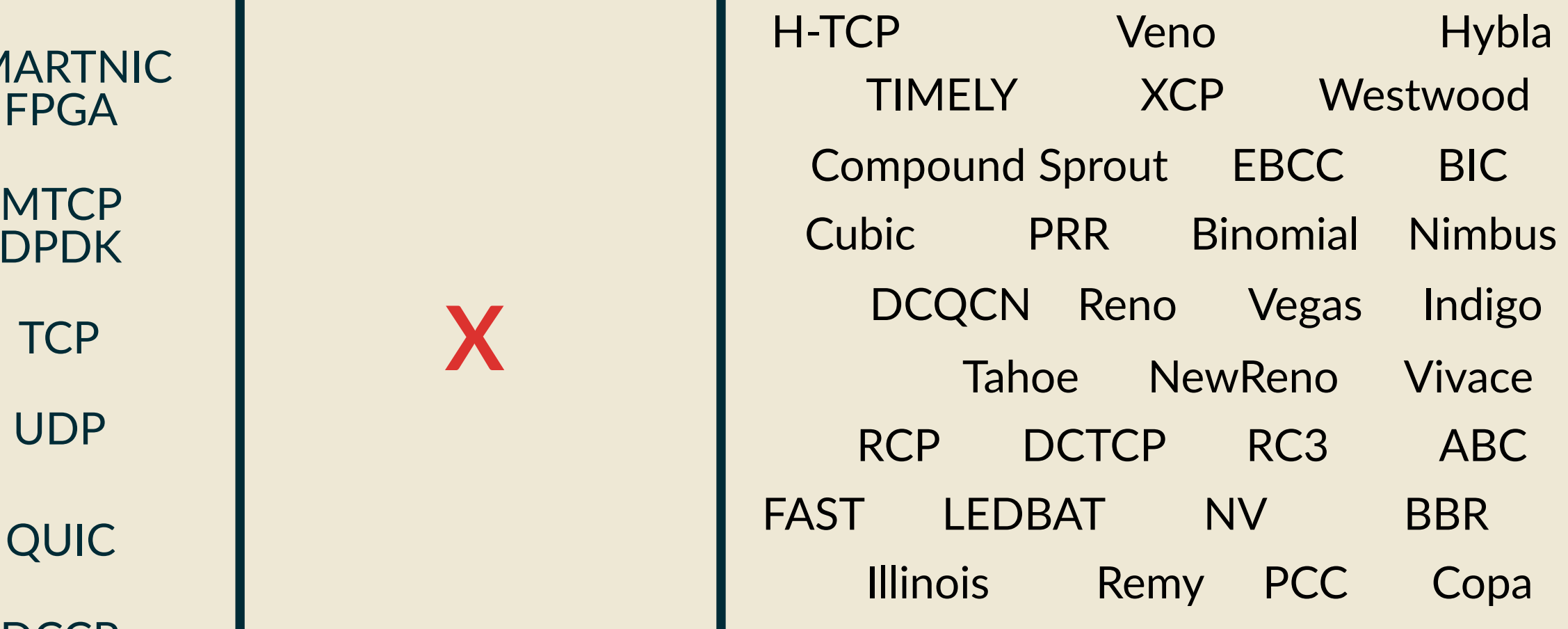

#### **NEW CAPABILITIES**

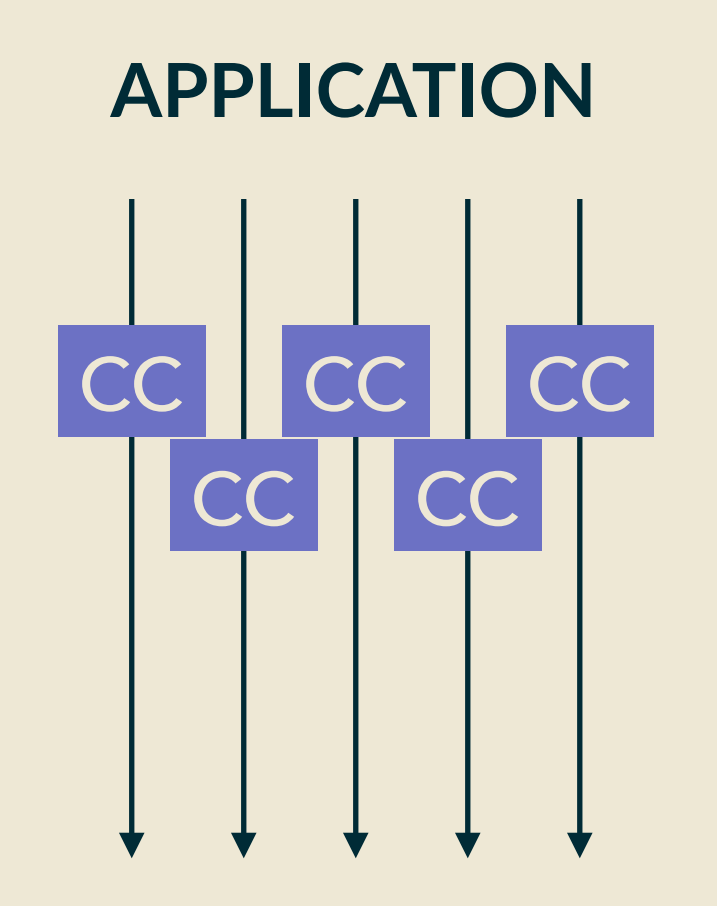

**INDEPENDENT CC AGGREGATE CC**

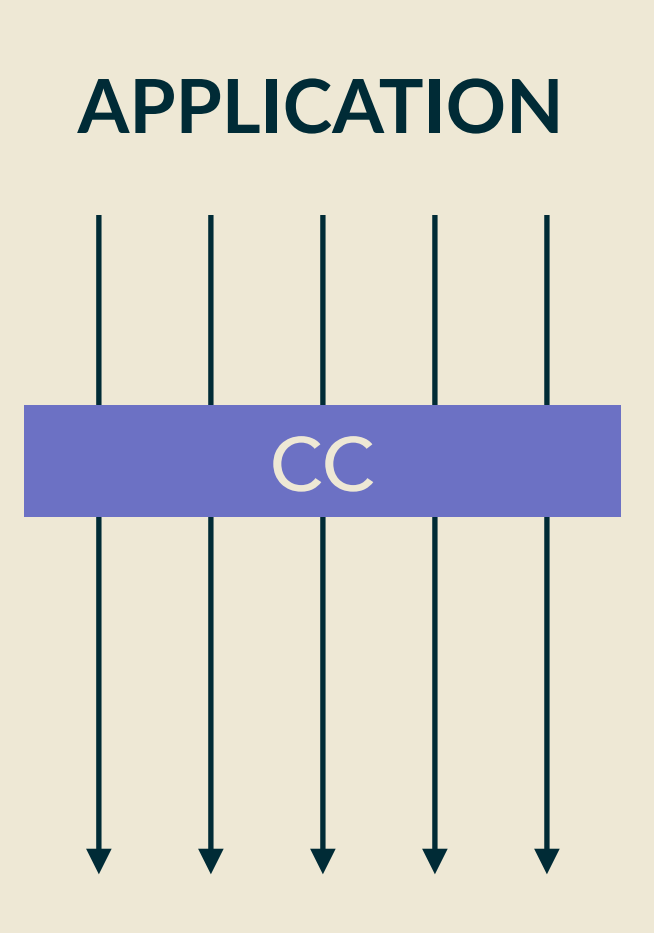

#### **CURRENT DESIGN**

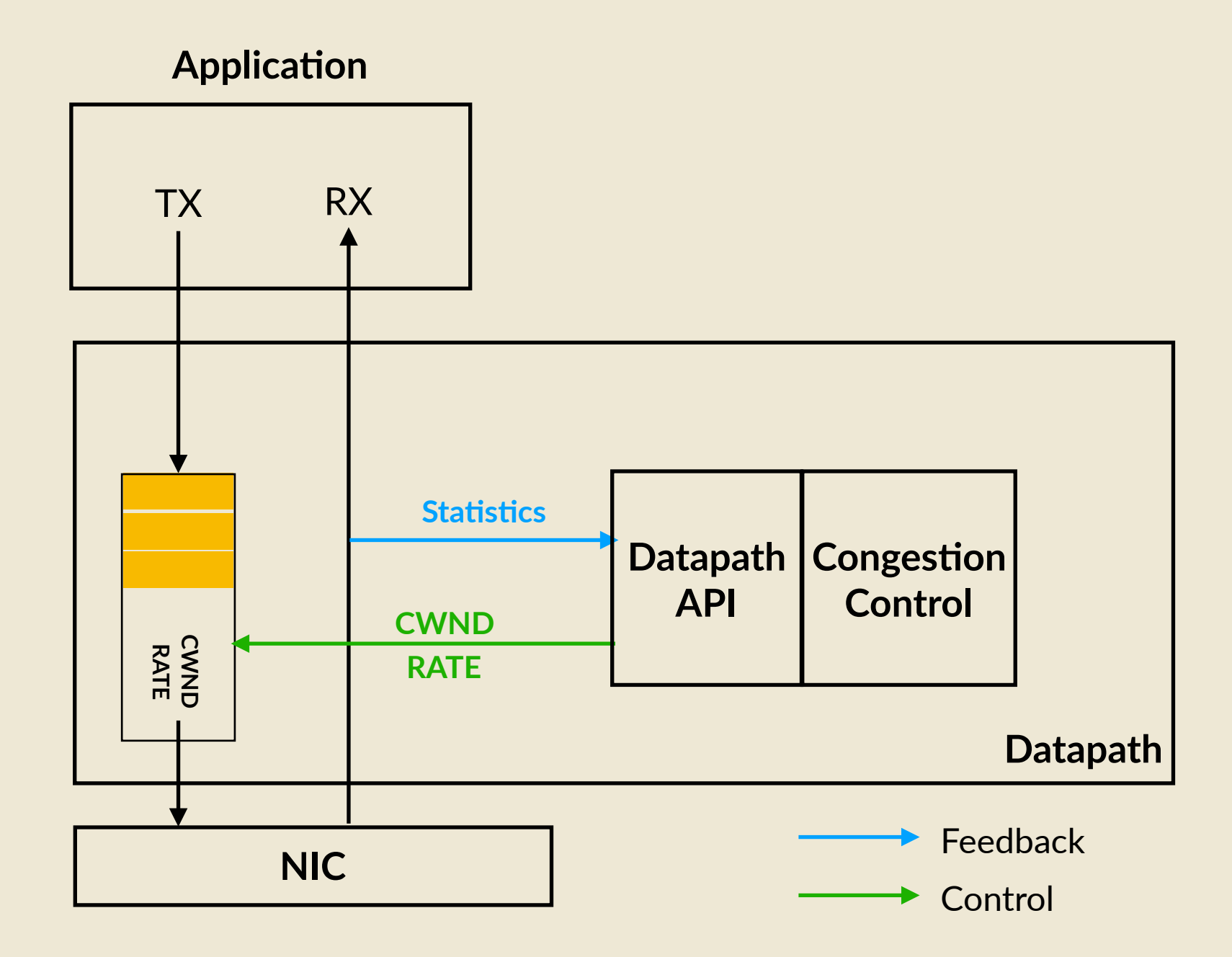

#### **CONGESTION CONTROL PLANE**

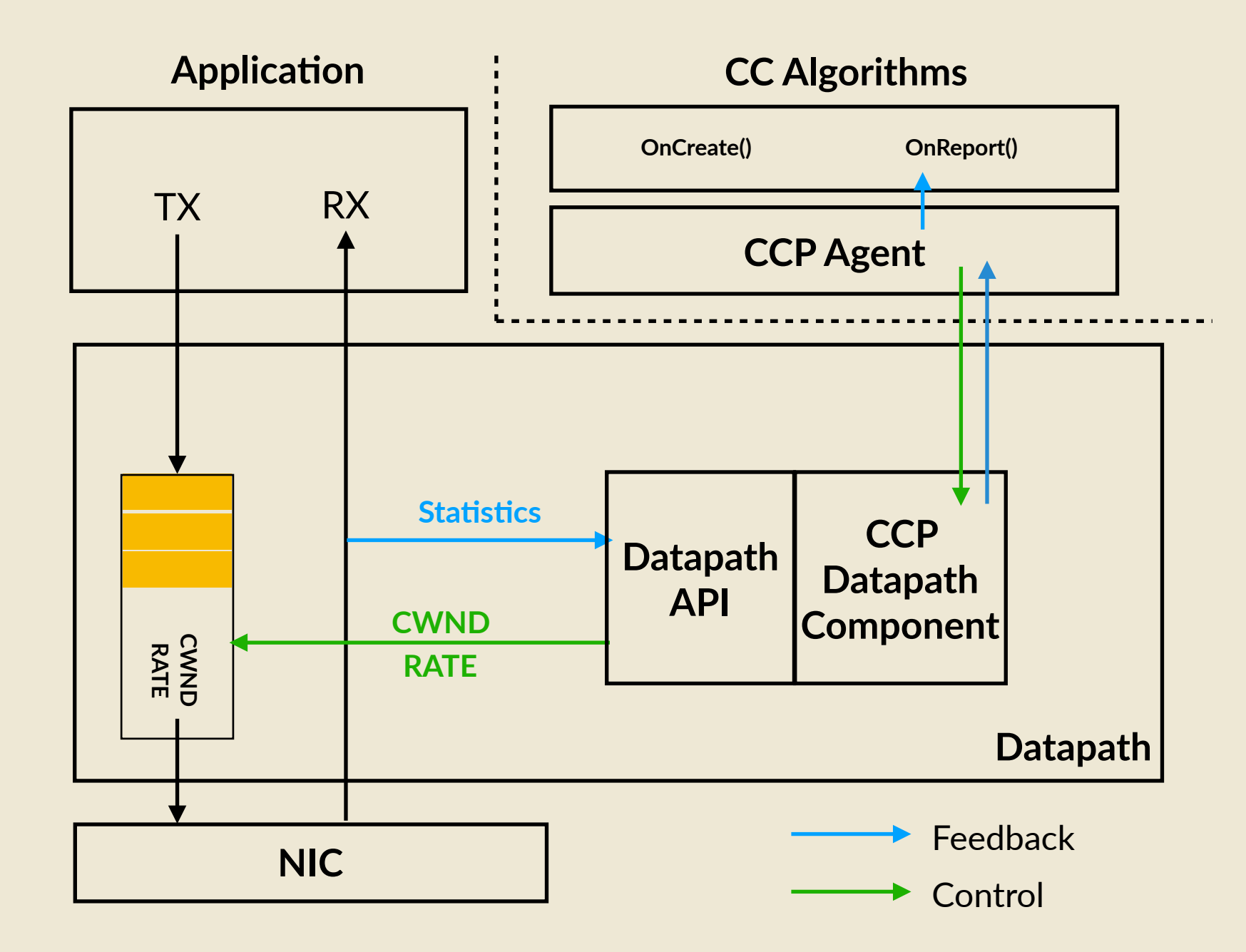

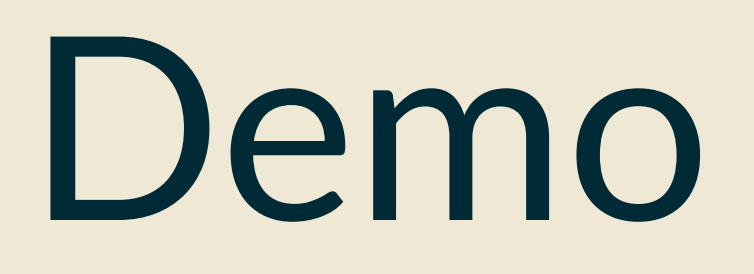

#### **CONGESTION WINDOW DYNAMICS**

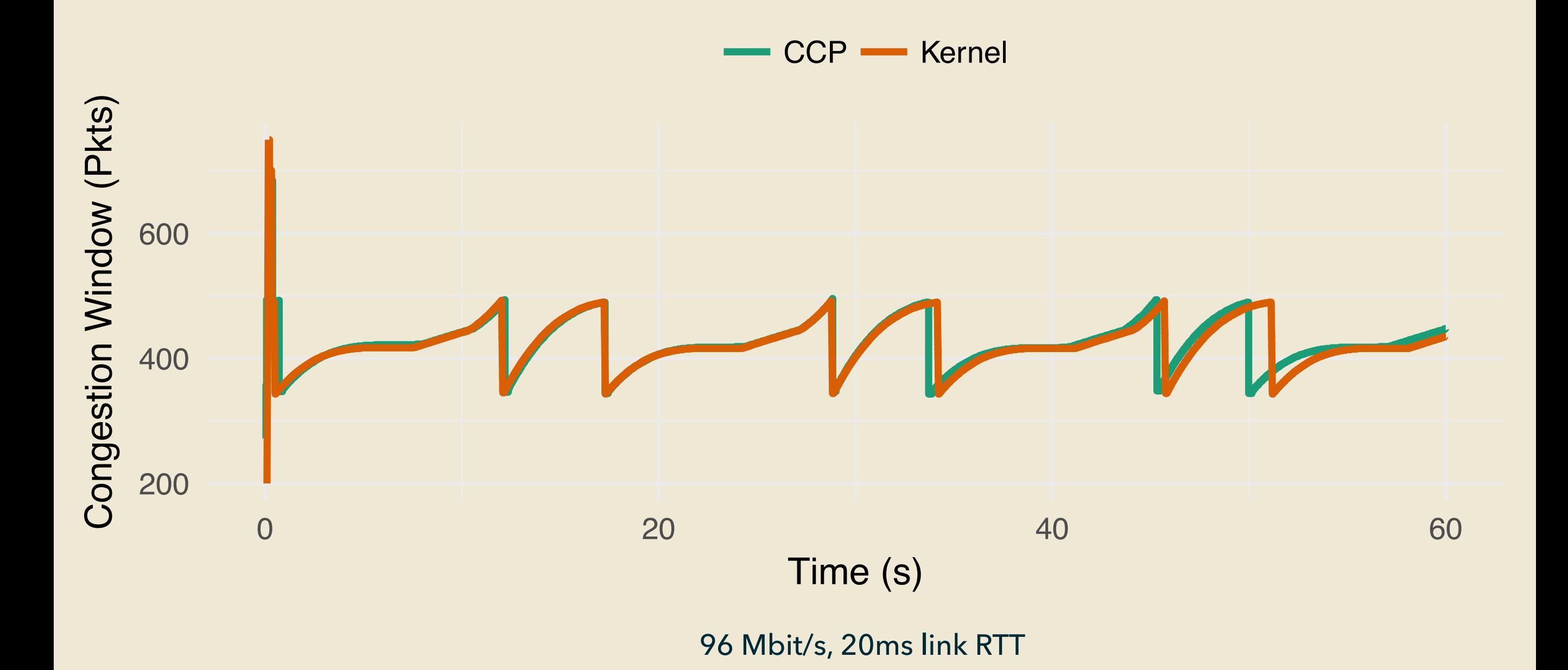

#### **OVERHEAD**

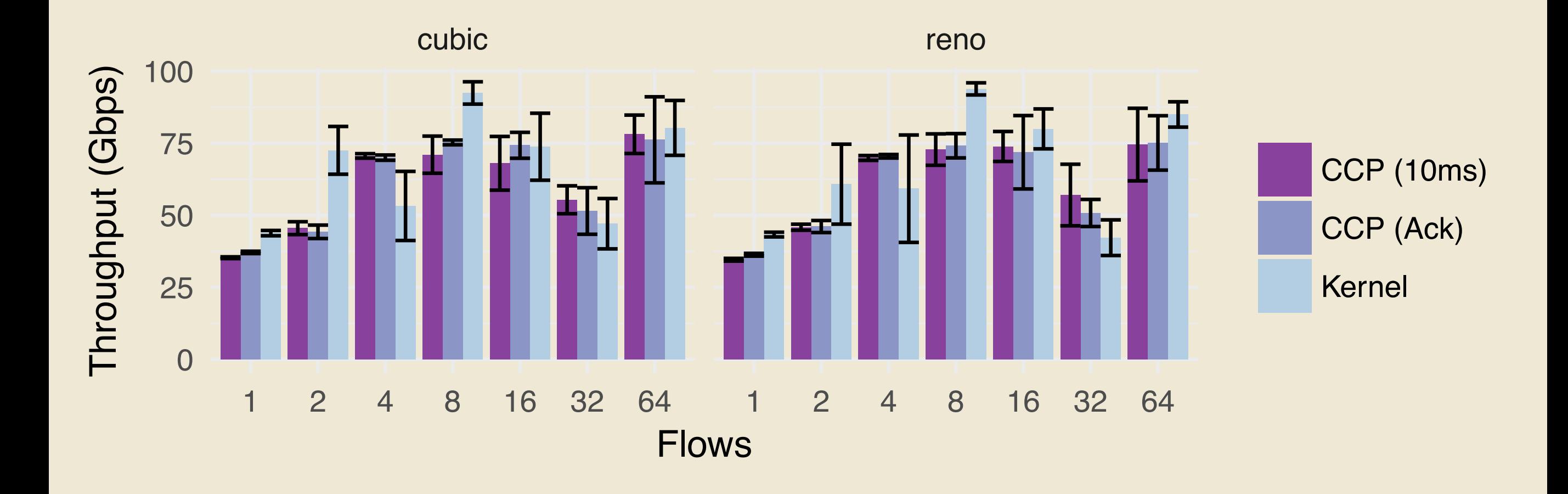

#### **WRITE-ONCE RUN-ANYWHERE**

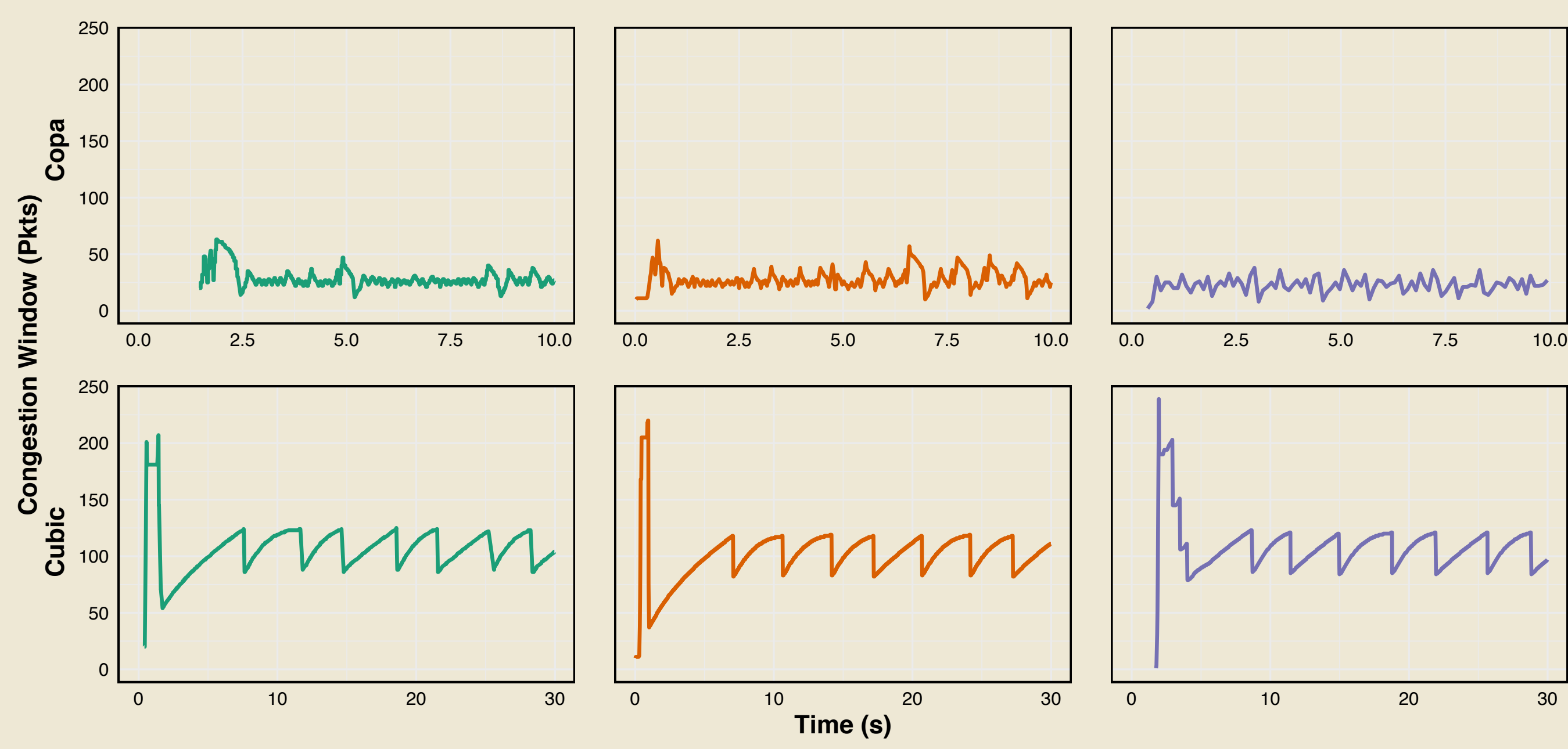

 $-$  **Kernel**  $-$  **QUIC**  $-$  **mTCP** 

24 Mbit/s, 20ms link RTT

#### **DESIGN: FAST AND SLOW PATH**

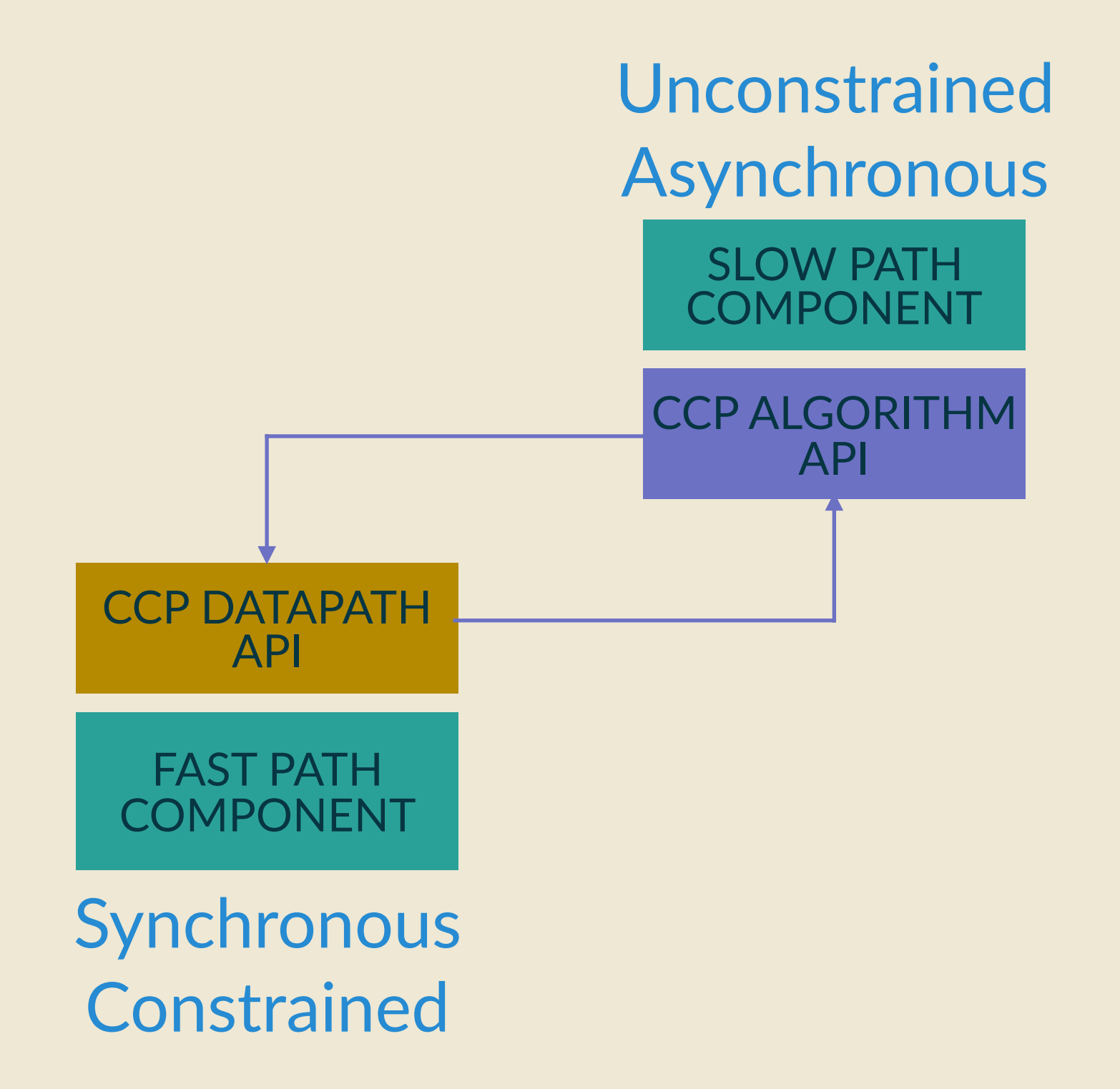

#### **ALGORITHM API**

Event Handler def OnReport(info):

#### **ALGORITHM API**

Event Handler def OnReport(info): State Update cwnd += info.acked / cwnd;

#### **ALGORITHM API**

Event Handler def OnReport(info): Decision datapath.update(["Cwnd", cwnd]); State Update cwnd += info.acked / cwnd;

#### **DATAPATH PROGRAM**

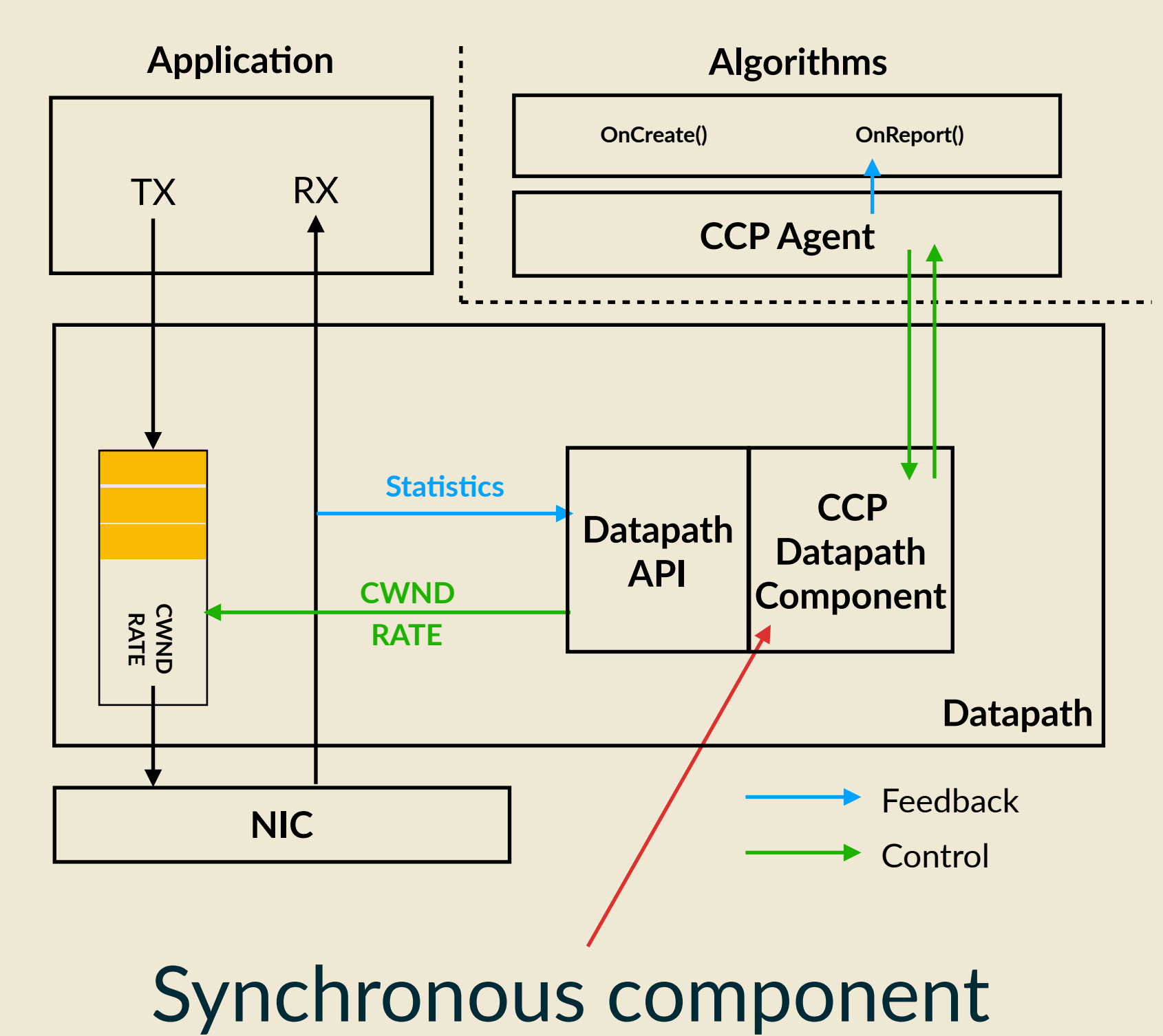

#### **DATAPATH PROGRAMS**

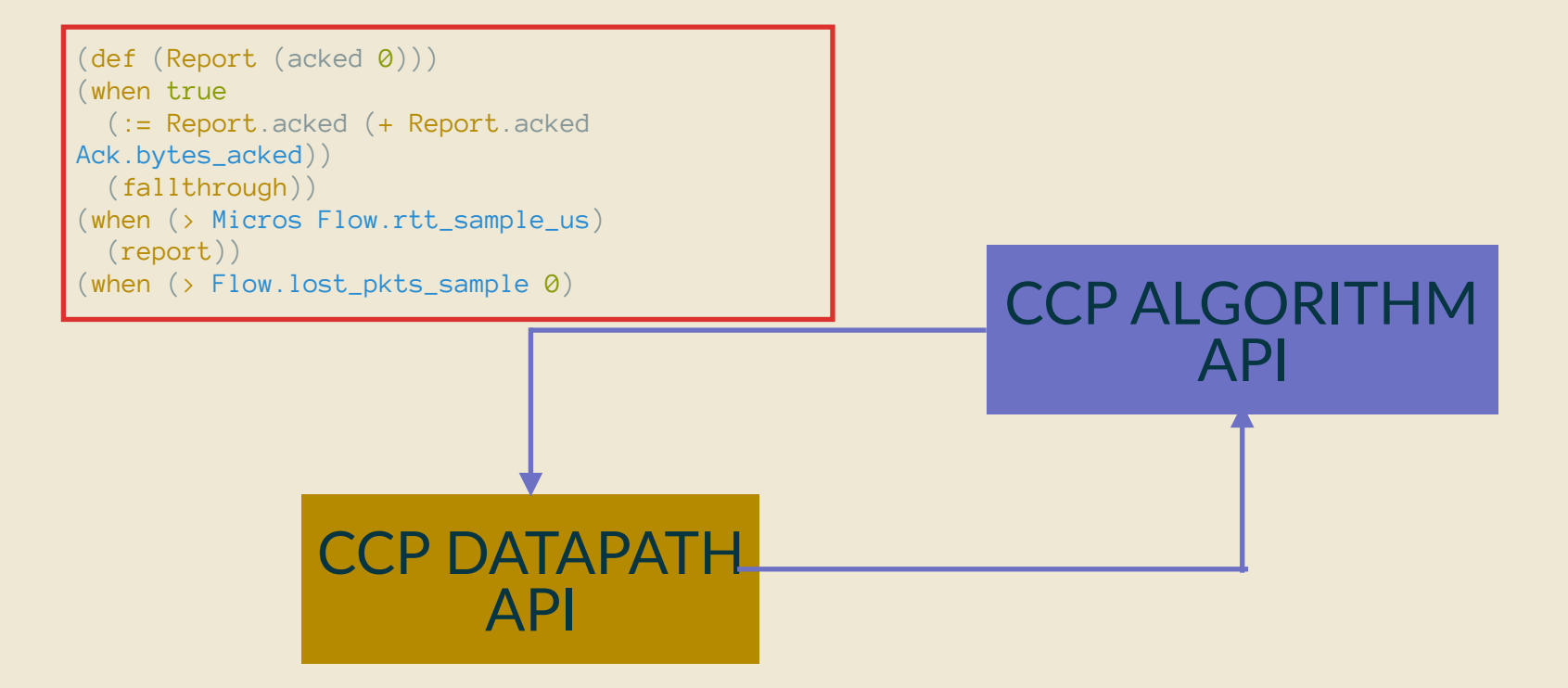

#### **DATAPATH PROGRAMS**

**Congestion Avoidance** 

```
(def (Report (acked 0)))
(when true
   (:= Report.acked (+ Report.acked Ack.bytes_acked)) 
   (fallthrough)) 
(when (> Micros Flow.rtt_sample_us) 
  (report)) 
(when (> Flow.lost_pkts_sample 0) 
   (report))
```
#### **DATAPATH PROGRAMS**

#### Slow Start

```
(def (Report (acked 0)))
(when true
   (:= Report.acked (+ Report.acked Ack.bytes_acked)) 
   (:= Cwnd (+ Cwnd Report.acked)) 
   (fallthrough)) 
(when (> Flow.lost_pkts_sample 0) 
   (report))
```
#### **CONGESTION SIGNALS**

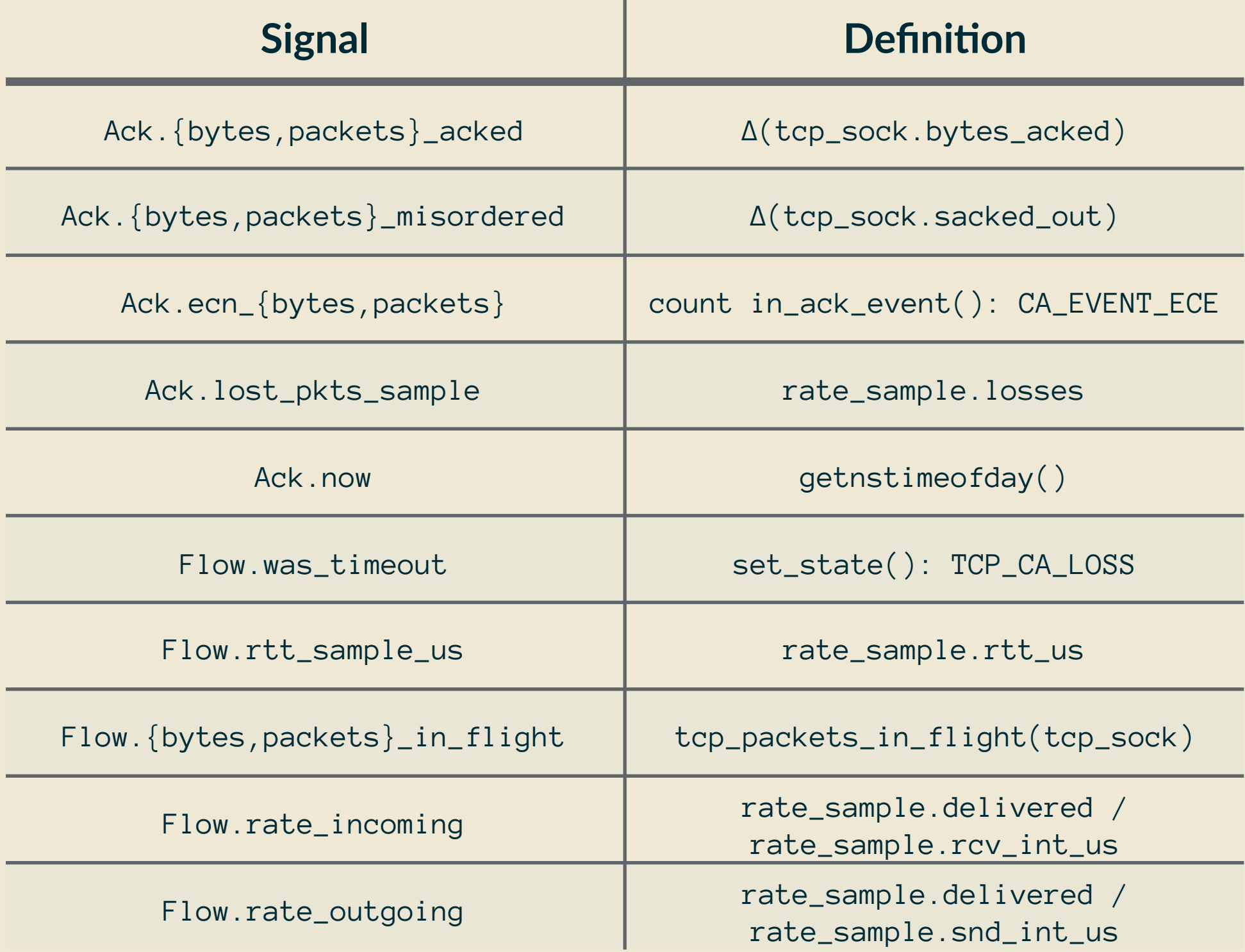

### **NEXT STEPS**

## **CURRENT STATUS**

- Distribute CCP in-tree
- ▶ Hardening for scale
- ▶ More algorithms!
- $\triangleright$  Cluster aggregation CCP
- ▸ Datapaths (libccp):
	- ▸ Linux TCP
	- ▸ QUIC
	- ▸ mTCP/DPDK
- ▸ CCP Agent (portus)

## [github.com/ccp-project](http://github.com/ccp-project)

Extra Slides

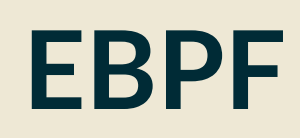

#### Front-End (Language)

- $\blacktriangleright$  Event-driven semantics
- $\blacktriangleright$  Explicit reporting model

Back-End (Datapath)

- ▶ Congestion control enforcement
- Direct access to socket state

```
(def (Report (acked 0)))
(when true
   (:= Report.acked (+ Report.acked Ack.bytes_acked)) 
  ( := Cwnd ( + Cwnd Report.acked))
   (fallthrough)) 
(when (> Flow.lost_pkts_sample 0) 
   (report))
```